UNCLASSIFIED

# Program Executive Office (PEO) DCSA Data Portal Instructions

DEFENSE COUNTERINTELLIGENCE AND SECURITY AGENCY

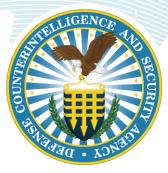

8 March 2021 (v0.1)

UNCLASSIFIED

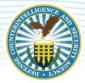

## CONTENTS

| General Description                               | 2 |
|---------------------------------------------------|---|
| Portal URL and Login                              |   |
| PORTAL DESCRIPTION                                |   |
| Main Page                                         | 2 |
| DISS Request                                      | 2 |
| Navigate to the DCSA Data Acquisition Portal Site | 3 |
| Creation of User / Site specific requests         | 8 |

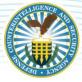

# **GENERAL DESCRIPTION**

#### PORTAL URL AND LOGIN

The DCSA Data Portal is hosted on Intelink. Any user with a CAC Card can access the portal. Detailed instructions on accessing Intelink are provided in sections below

Link to Data Portal: https://intelshare.intelink.gov/sites/DDRS/SitePages/index.html

#### **PORTAL DESCRIPTION**

The DCSA Data Portal, hosted on Intelink, will support DCSA, NBIS, and Mission Partners for Data Requests, Data Acquisition, and Data Standardization. Any user with a CAC Card can access the portal to make a data request from DCSA.

#### **MAIN PAGE**

Once a user is logged in and has navigated to link above the user will see the below splash page.

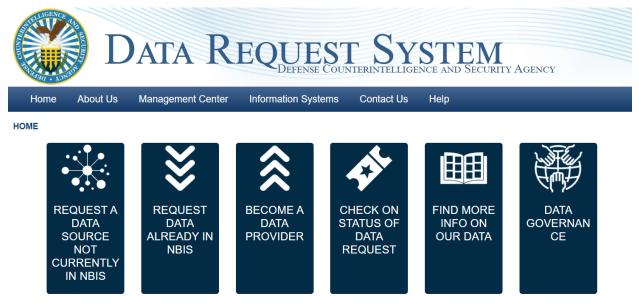

#### **DISS REQUEST**

To make a DISS Request the user must select the second tab above "Request Data Already in NBIS" and they will be navigated to the request form. Once at the form the user will complete all information and hit submit.

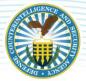

#### NAVIGATE TO THE DCSA DATA ACQUISITION PORTAL SITE

Go to the portal page (link is listed above)

Left click on the CAC/PIV Certificate Link to select your certificate

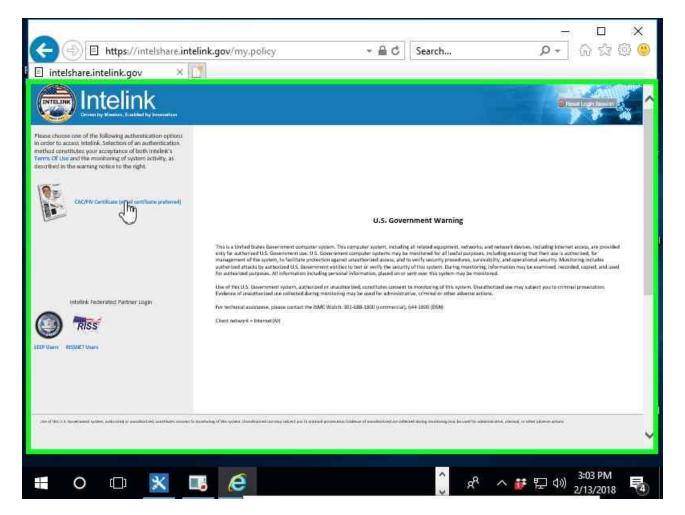

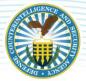

Left click on your correct cert within the "Windows Security (window)"

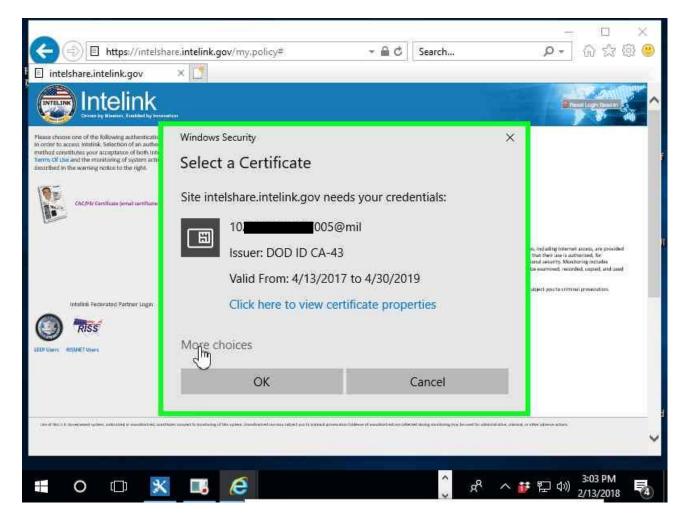

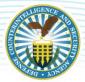

#### Find your applicable cert

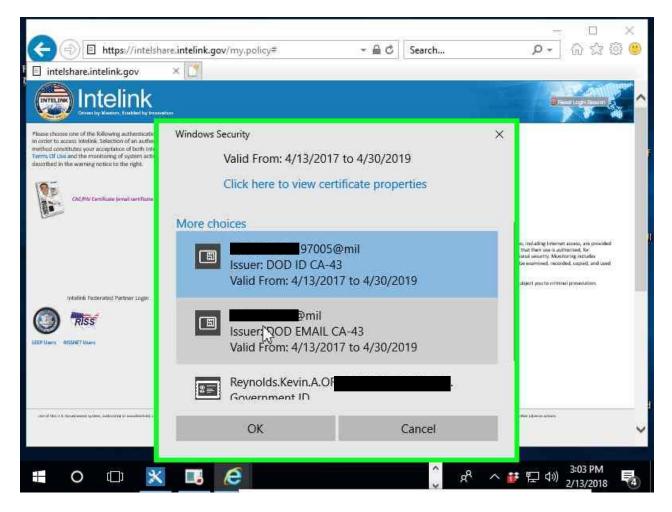

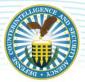

Select "OK" after choosing the appropriate cert within the "Windows Security (window)"

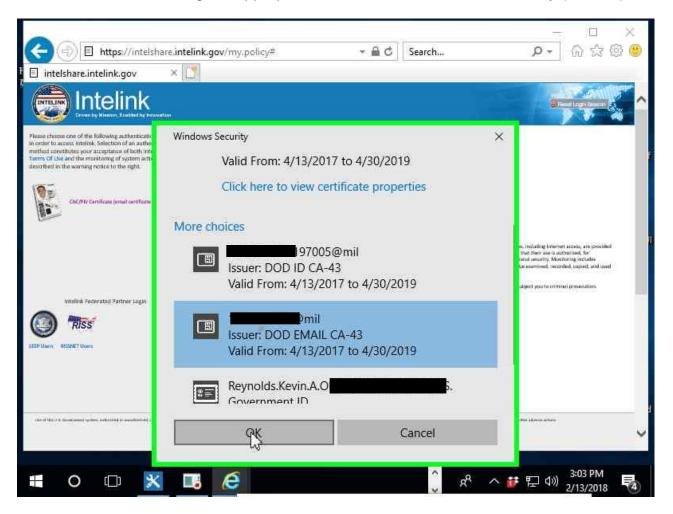

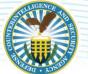

Enter your pin in the "Windows Security (window)"

| intelshare.intelink.gov                                                                                                    | × 🔯                                                                                                    |       |                                                                                                    |
|----------------------------------------------------------------------------------------------------|----------------------------------------------------------------------------------------------------|-------|----------------------------------------------------------------------------------------------------|
| esse choose one of the following authentication of an authenti<br>order to access intellink. Selection of an authenti<br>third contributes your acceptance of both intel-<br>ment of Loca and the maintaining of system active<br>artibud in the worning notice to the right. | ation                                                                                                    | ation | <ul> <li>In including interver stores, proposition<br/>profiles in a stores of the provided<br/>base there are in a stores of the provided<br/>base operation of the provided in a store of<br/>the command, recorded, capacit, and used</li> <li>It get types to critical proposations</li> </ul> |
| ne of Sec. 9.4. Incomposed values, addition of a survillar biol, can                                                                                                    | Mere nammet for experience of VAX update. Unamber and another protect parts are eased approximate. Tableway of a |       | sature present or the informations                                                                                                    |

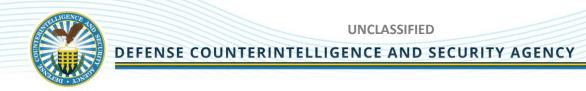

Left click on "OK" within the "Windows Security (window)"

| intelshare.intelink.gov                                                                                                    | ×                                                                                            |                                                                |                                                                                                    |
|----------------------------------------------------------------------------------------------------|----------------------------------------------------------------------------------------------|----------------------------------------------------------------|----------------------------------------------------------------------------------------------------|
| Devening Viewerk, standard he Jenson<br>lesses choose one of the following authentication of<br>corrier to access initialisk. Selection of an authentic<br>intrude constitutes your acceptione of both initial<br>memory of Libe and the maintaining of system activ-<br>metric the second second second second second<br>metric of the second second second second<br>metric of the second second second second<br>metric of the second second second second second<br>metric of the second second second second second<br>second second second second second second second second<br>second second second second second second second second<br>second second second second second second second second<br>second second second second second second second second<br>second second second second second second second second<br>second second second second second second second second<br>second second second second second second second second<br>second second second second second second second second<br>second second second second second second second second<br>second second second second second second second second<br>second second second second second second second second<br>second second second second second second second second<br>second second second second second second second second second<br>second second second second second second second second second<br>second second | pikona<br>pikona                                                                             |                                                                | ×                                                                                                    |
| Intellink Federated Pattner Login                                                                                                    | Click here for more in                                                                       | নformation                                                     | in, including intervent access, are provided<br>but their use is addressring, for<br>interactions, Noninering including<br>the examinant, inconduct, capacit, and used<br>algorit possite criterinel proventions. |
| EP Uany ASSNET Uters                                                                                                    | ок                                                                                           | Cancel                                                         |                                                                                                    |
| and MCOX townsees when, additing a workload according in                                                                                                    | ner monet for spatialing if this values i isochistical annuag tablet party series if prevent | nan lalarin yi analar badan lakun main nantang ya da an ba aka | alahka pinang in tibu pipana alam.                                                                                                    |

The Intelink site will then direct you to the main DCSA Data Request System Site

#### **CREATION OF USER / SITE SPECIFIC REQUESTS**

Users may request user specific needs from the DCSA Data Acquisition Portal team and we will add the requests to our backlog and prioritize them based on government direction. Currently there are common pages and pages designed specifically for the requesters of data. Other users can submit requirements and requests to the portal team through dcsa@rbr-technologies.com for inclusion into our portal development backlog and sprint schedule.